# Minesweeper

Flags & Grid Clicks

#### Start with field covered

```
card4.add (title);
card4.add(p);card4.add (p2);
card4.add (p3);p card.add ("4", card4);
```
addMines (20); neighbours ();  $redraw()$ ;

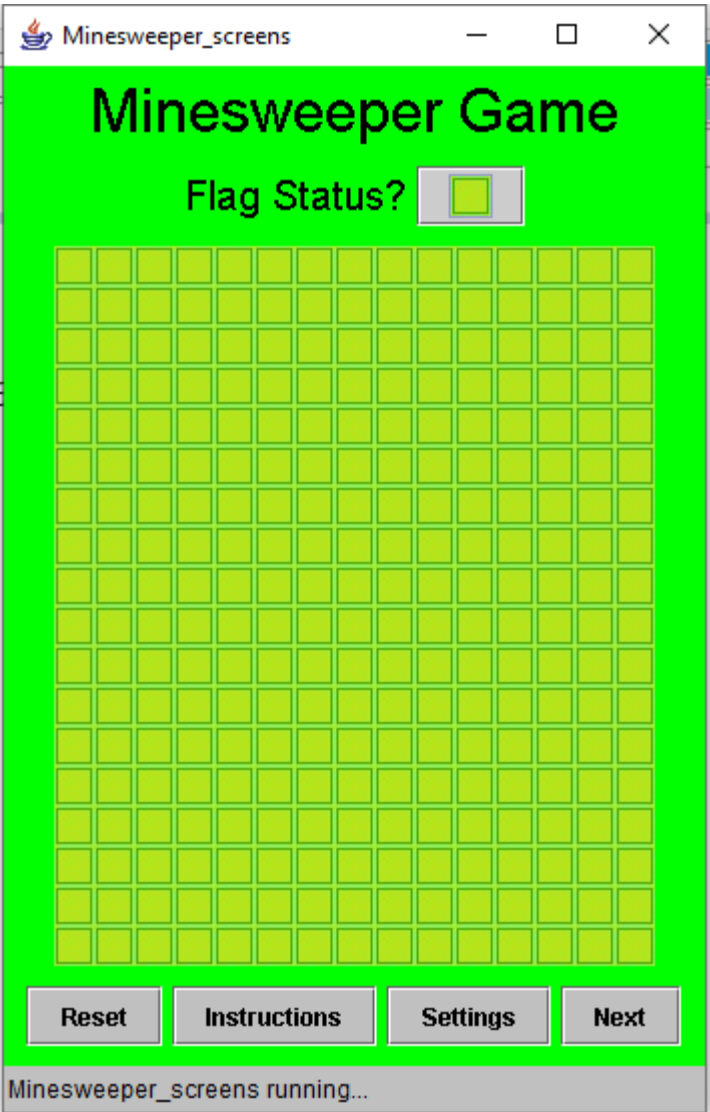

#### Used to be a turn JLabel

//For screens Panel p card; Panel card1, card2, card3, card4; CardLayout cdLayout =  $new$  CardLayout (); JTextField txtName, txtName2;

```
//Game screen
JButton flagPic;
boolean flagOn = false;//grid
int row = 18;
int col = 15;JButton a[] = new JButton [row * col];
int b[] ] = new int [row] [col];
int \text{ show} \begin{bmatrix} \end{bmatrix} = new \text{int} \begin{bmatrix} row \end{bmatrix} \begin{bmatrix} col \end{bmatrix}int \; flags[] [] = new int [row] [col];
```
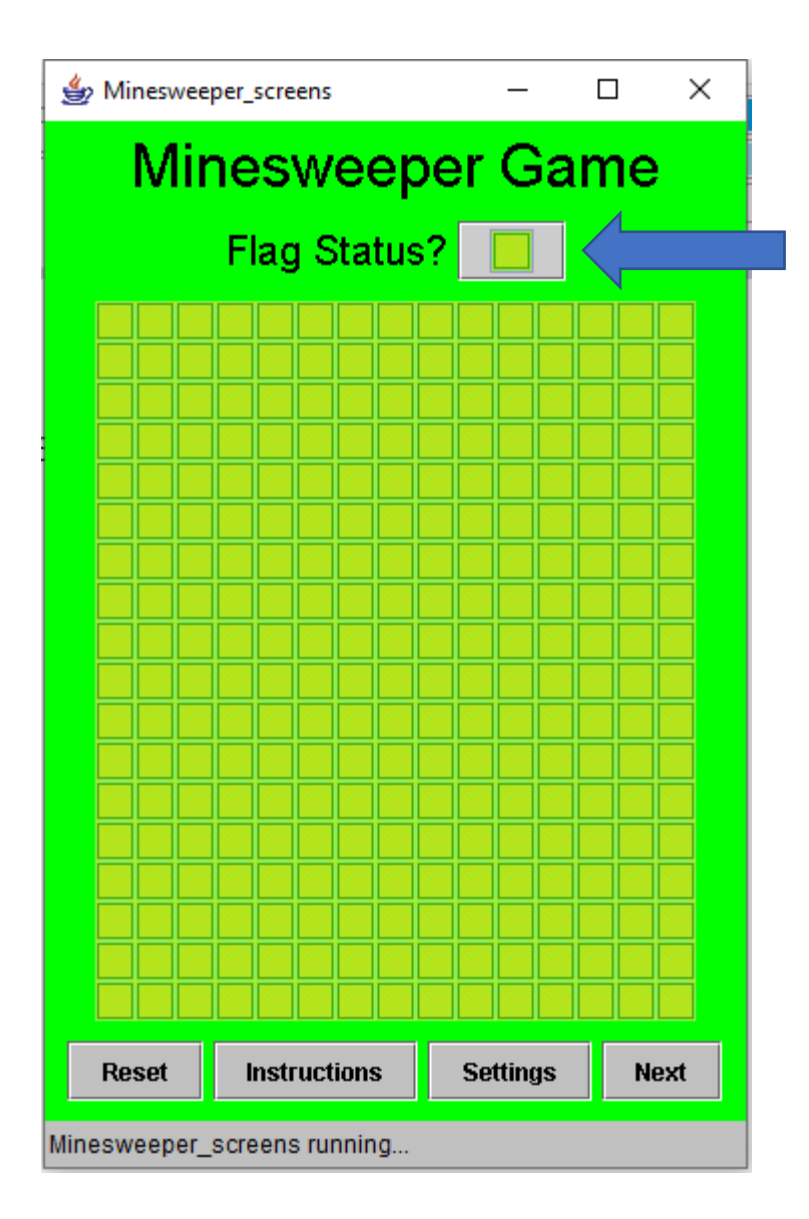

#### Used to be a turn Jlabel 2

```
JLabel title = new JLabel ("Minesweeper Game");
title.setFont (titleFont);
title.setForeground (titleColour);
```

```
Panel p = new Panel();
JLabel curturn = new JLabel ("Flag Status?");
curturn.setFont (promptFont);
| flagPic = new JButton (createImageIcon ("cover.jpg"));
flagPic.addActionListener (this);
flagPic.setActionCommand ("flag");
p.add (curturn);
p.add (flagPic);
```

```
//Set up grid
Panel p2 = new Panel (new GridLayout (row, col));int m = 0;
for (int i = 0; i < row; i++)
```
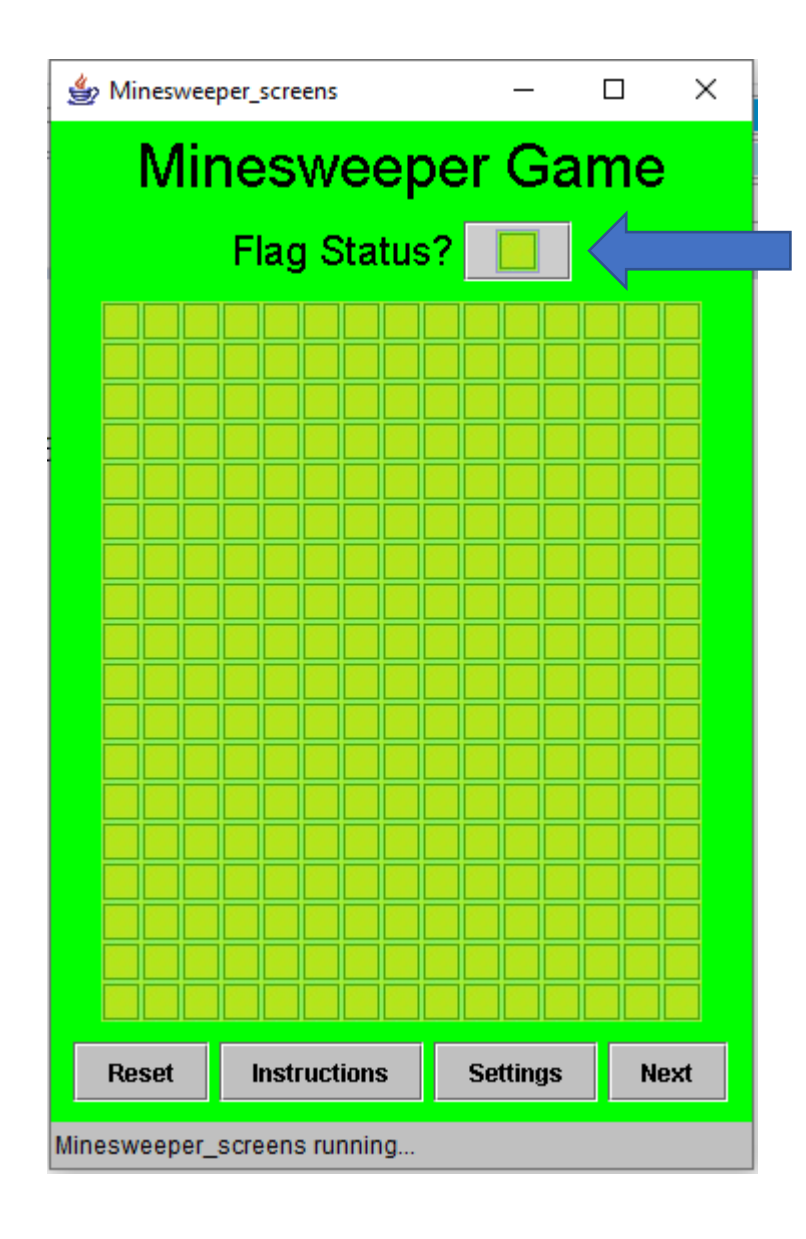

### **Toggle Flag**

```
else if (e.getActionCommand ().equals ("instruct"))
    cdLayout.show (p card, "2");
else if (e.getActionCommand ().equals ("flag"))
   if (flagOn == true)flaqOn = false;flagPic.setIcon (createImageIcon ("cover.jpg"));
   else
        flagon = true;flagPic.setIcon (createImageIcon ("flag.jpg"));
```
Minesweeper\_screens  $\Box$  $\times$ **Minesweeper Game** Flag Status? **F Settings Instructions Reset Next** Minesweeper\_screens running...

```
else
```
//TO DO: Fill this comment in

 $int n = Integer.parseInt (e.getActionCommand())$ ;

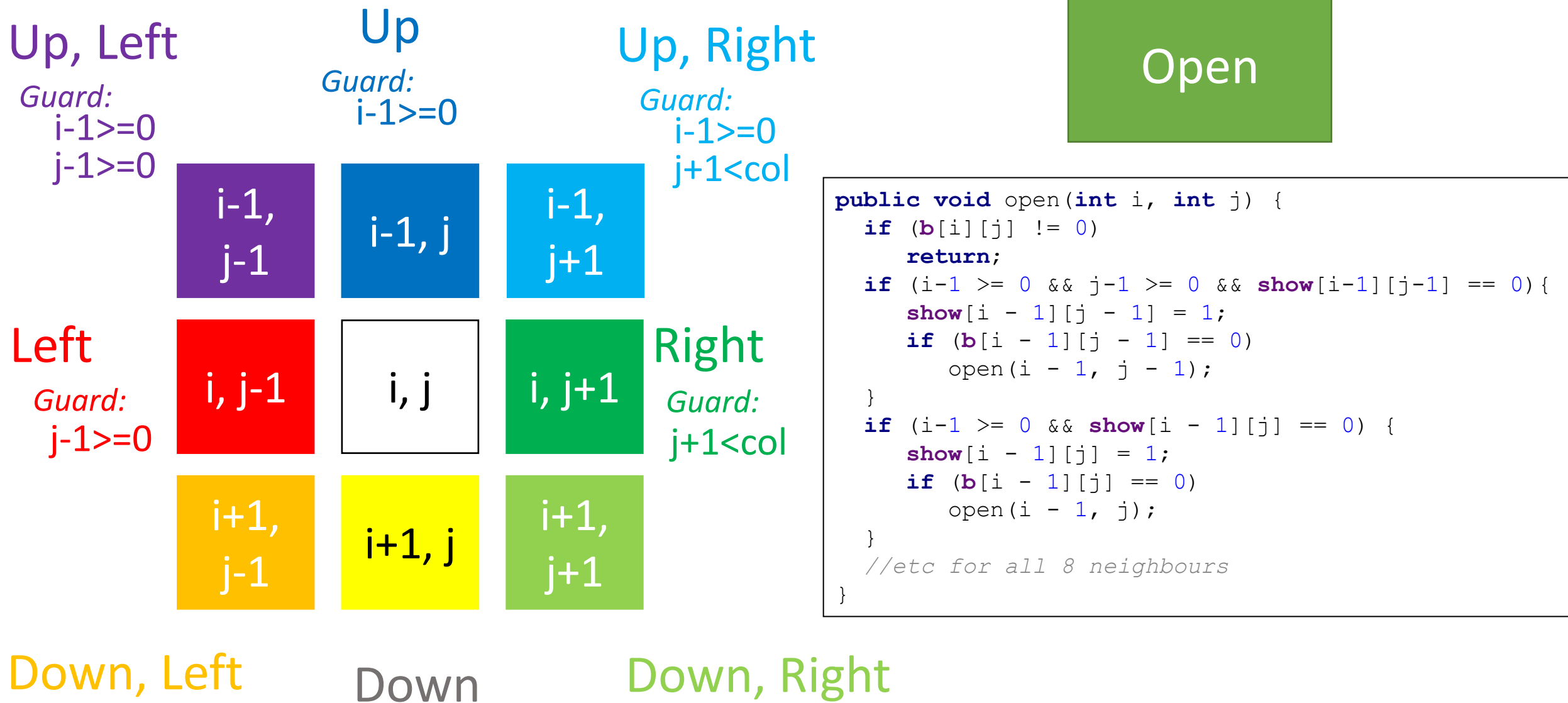

i+1<row  $j-1>=0$ *Guard:*

 $i+1$  < row *Guard:*

 $i+1$  < row j+1<col *Guard:*

## Grid Clicks in ActionPerformed

```
//TO DO: Fill this comment in
else
```
n.

```
int n = Integer.parseInt (e.getActionCommand());
int i = n / col;int i = n & col;
if (flagOn == true)flags [i] [j] = 1;show [i] [j] = 1;else
    open (i, j);
    show [i] [j] = 1;redraw() ;
```
 $\Box$  $\times$ <br />
Minesweeper screens **Minesweeper Game** Flag Status? **F**  $\mathbf{1}$ 1  $\overline{2}$  $\mathbf{1}$  $\mathbf{1}$  $\overline{2}$  $\mathbf 1$  $\mathbf{1}$  $\overline{1}$  $\mathbf{1}$  $\overline{2}$  $\mathbf{1}$  $1$  $\overline{2}$  $\vert$  1  $\mathbf 1$  $1 \parallel 1$  $\vert$  2  $1||1||1|$  $\mathbf{1}$  $\mathbf{1}$  $1 \mid 1$  $\mathbf{1}$  $\mathbf{1}$  $\,$  1  $\mathbf 1$  $\mathbf{1}$  $1$  $\mathbf{1}$  $1$   $1$  $1\,$  $\mathbf{1}$  $1 \mid 1$  $\mathbf{1}$  $\mathbf{1}$  $\mathbf{1}$  $1 \parallel 1$  $1$  $\mathbf{1}$  $\mathbf{1}$  $\,1\,$  $1$  $\mathbf{1}$  $\mathbf{1}$  $\mathbf{1}$  $1\vert$ 1  $\mathbf{1}$  $\mathbf{1}$  $\mathbf{1}$  $\mathbf{1}$ **Instructions Settings Reset Next**